Ogni rete a pacchetto PSPDN (Packet Switched Public Data Networks) consente il collegamento a terminali d'utente sia essi di tipo sincrono (a pacchetto) che asincrono (non a pacchetto) attraverso la rete telefonica e la rete ISDN.

In definitiva si hanno quattro differenti possibilità di collegamento ad una rete a pacchetto di tipo X.25:

- DTE a pacchetto tramite accesso diretto alla rete
- DTE a pacchetto tramite accesso commutato (da rete telefonica o ISDN)
- DTE asincrono tramite accesso diretto alla rete
- DTE asincrono tramite accesso commutato (da rete telefonica).

La raccomandazione X.28 stabilisce l'accesso diretto/commutato per DTE asincrono

La raccomandazione X.32 stabilisce l'accessi via rete telefonica per DTE X.25

La raccomandazione X.31 stabilisce l'accesso via rete ISDN per DTE X.25

## **Accesso commutato per terminali sincroni (X.32)**

- selezione entrante (DIAL IN): accesso alla rete a pacchetto da parte utente.
- selezione uscente (DIAL OUT): accesso verso l'utente da parte della rete X.25

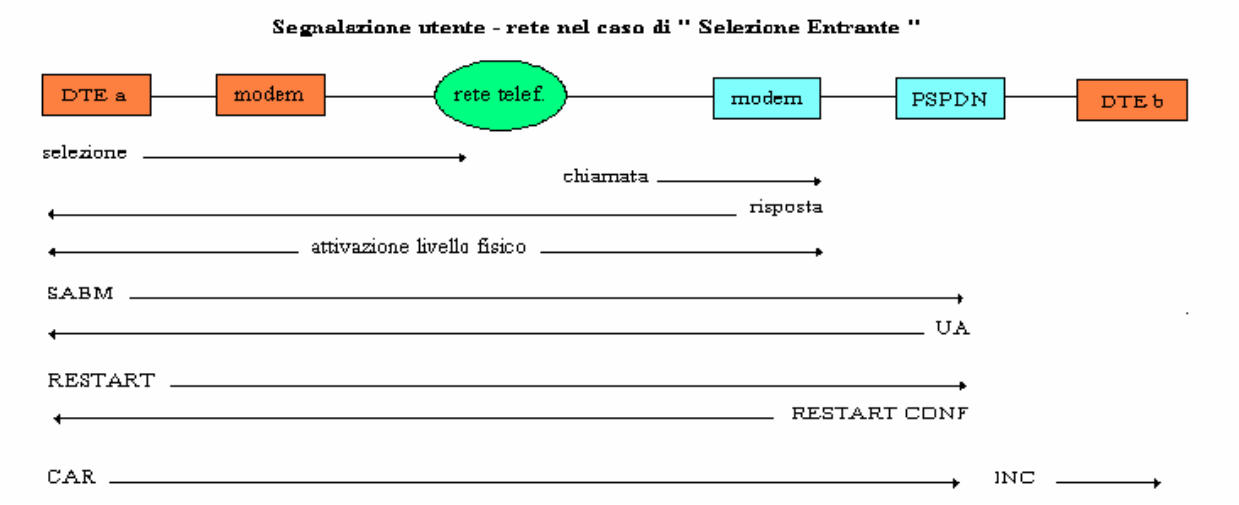

Segnalazione Utente - Rete in caso di " Selezione Uscente "

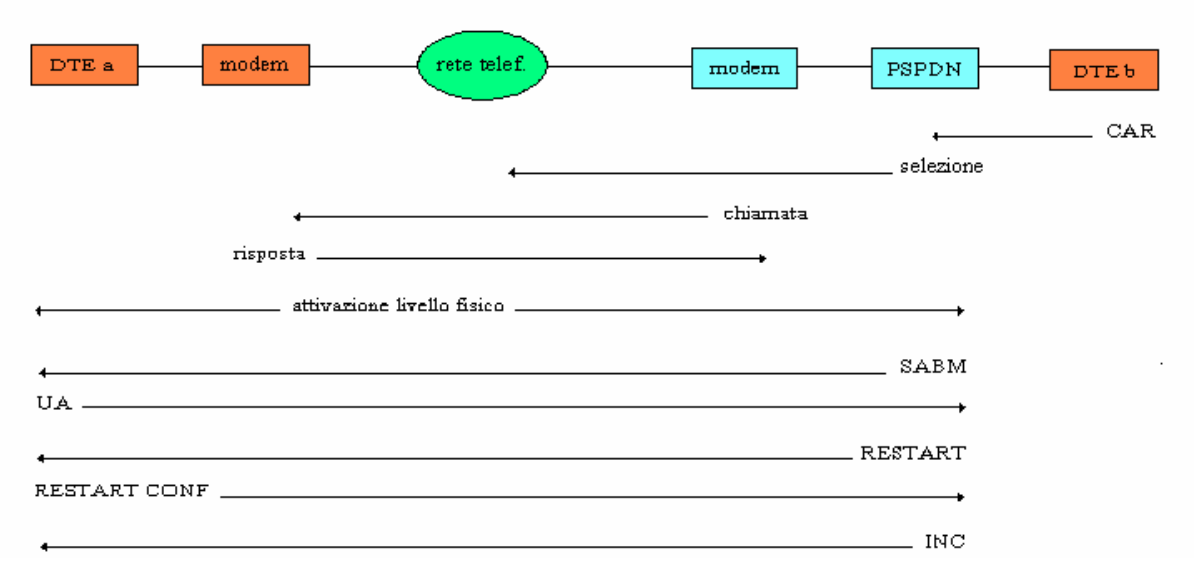

## **Profili di accesso**

- **Standard:** DTE non identificati (cioè che non hanno sottoscritto un contratto con la rete; la rete deve evidentemente assegnare un profilo standard, noto a priori all'utenza.
- **Personalizzato:** se il servizio prevede l'identificazione del DTE, la rete a pacchetto può offrire un profilo standard uguale a tutti gli utenti che hanno sottoscritto quel servizio, oppure un profilo personalizzato, oppure entrambi.

## **Servizi per utenti non identificati**

- **Selezione Entrante:** un utente che non ha sottoscritto un contratto può liberamente accedere con la rete PSPDN con due limitazioni:
- non può pagare le chiamate a pacchetto, potrà quindi effettuare chiamate solo verso quei utenti DTE che hanno sottoscritto la prestazione "accettazione della tassazione al chiamato".
- $\triangleright$  non può identificarsi con un proprio indirizzo nel pacchetto di chiamata e ciò gli precluderà l'accesso a molti host che effettuano controlli sull'indirizzo chiamante. Il pacchetto di chiamata entrante in questo caso conterrà come identificazione del chiamante un indirizzo di tipo "temporaneo" e legato solitamente al nodo di accesso e verrà inserita la prestazione "tassazione al chiamato".
- **Selezione Uscente:** l'operazione di selezione telefonica viene realizzata dalla rete PSPDN come conseguenza di una chiamata a pacchetto generata da qualche altro utente della rete (diretto o comm.to identificato), in quanto la chiamata non potrà essere effettuata con "tassazione al chiamato" essendo quest'ultimo non identificato. Il numero chiamato sarà formato da un numero Telefonico preceduto da un codice di "escape". In questo caso il gestore della rete telefonica addebiterà il costo della chiamata alla rete PSPDN ed il gestore di essa ribalterà il costo sull'utente chiamante

## **Servizi per utenti identificati e metodi di identificazione**

I DTE che hanno sottoscritto un contratto dovranno farsi identificare dalla rete PSPDN. Le procedure X.32 prevedono diversi metodi di identificazione:

- Password (**NUI** = Network User Identifier) da inserire nei pacchetti di chiamata;
- Trame HDLC standard per lo scambio di identificazione tramite **XID** (trame di livello 2);
- Identificazione **(numero telefonico)** trasportata dalla rete telefonica o rete ISDN (la rete telefonica non offre generalmente servizi di identificazione, al contrario della ISDN).

N.B. L'identificazione mediante NUI è applicabile solo ai servizi di selezione entrante. Nei servizi di selezione uscente il NUI dovrebbe essere inserito dall'utente nel pacchetto di chiamata accettata, dopo aver ricevuto dalla rete il pacchetto di chiamata entrante.

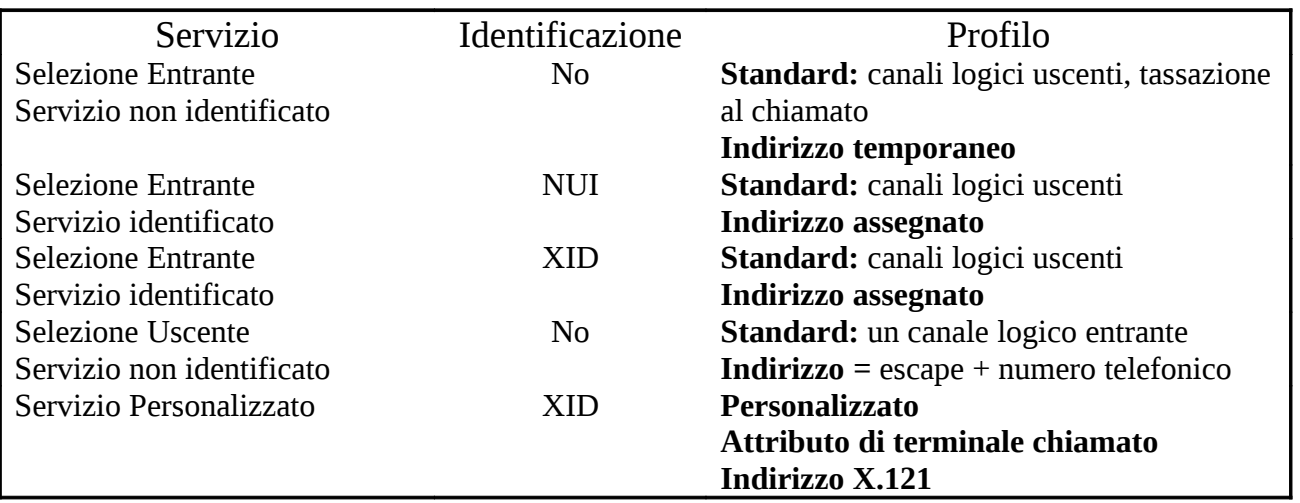